## **Summary of Modifications to SMART in Version 13.7.0 (May 2012 Release) Release Date May 18, 2012**

This table summarizes the major changes for users in SMART Version 13.7.0.

## **Several modules change in the new version to provide greater functionality to the user, as summarized below.**

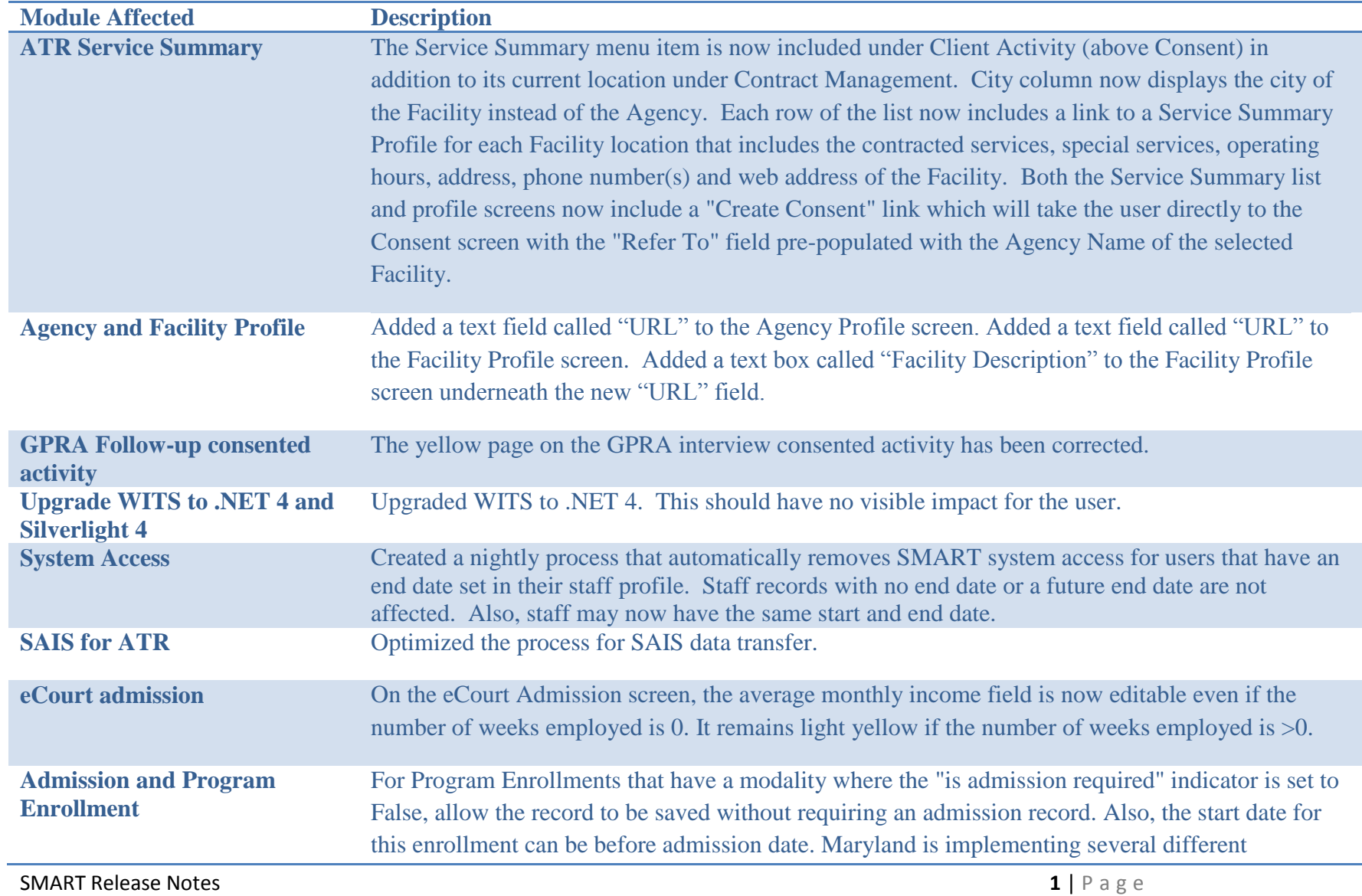

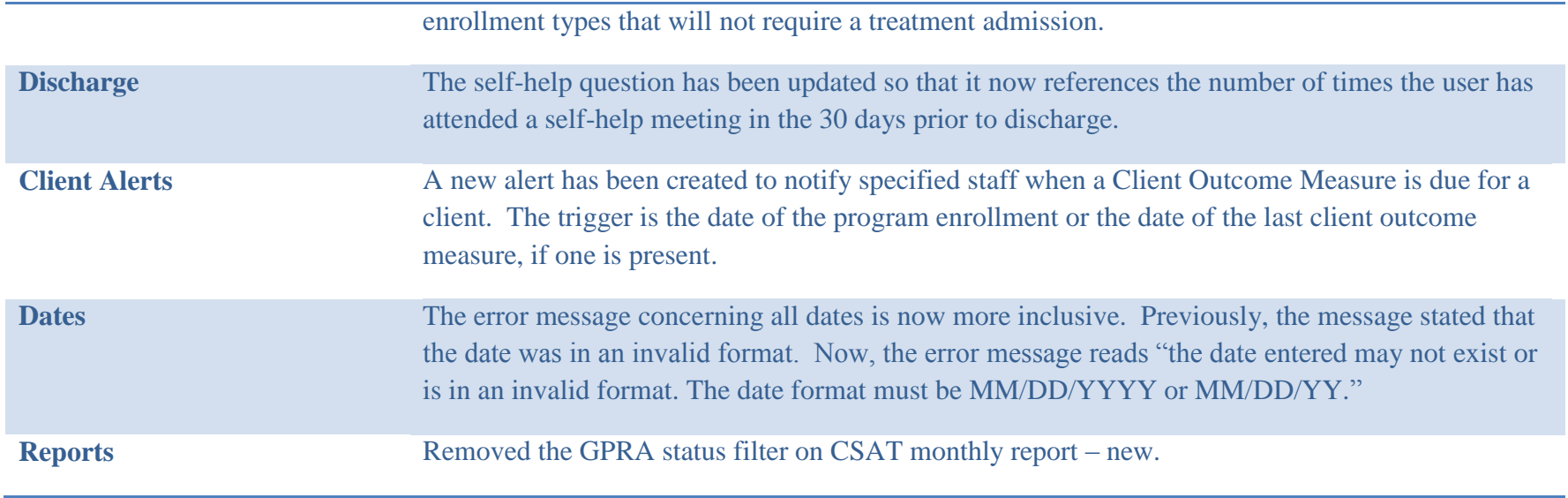